## **Annexe 1 : Tableau présentant la catégorie de classement en vigueur et la catégorie proposée par SNCF réseau**

Afin de garantir un isolement suffisant pour les façades des riverains, SNCF Réseau propose d'appliquer une marge en classant dans la catégorie supérieure (exemple :  $2 \rightarrow 1$ ) les segments lorsqu'on est à moins de 1 dB(A) du changement.

Le tableau ci-dessous présente les propositions faites par SNCF Réseau sur la catégorie à retenir sur l'ensemble des lignes à classer du département.

Ce tableau permet de distinguer les évolutions du classement sonore (changement de catégorie d'un segment de voie, segment déclassé, voie nouvellement classée).

Certaines évolutions présentent une baisse des émissions sonores sur le réseau ferré sans être forcément liées à une baisse de trafic.

En effet, certains matériels roulants ont été remplacés par des trains plus récents, plus performants et moins bruyants. Certains matériels roulants ont été modifiés pour émettre moins de bruit. Par exemple, le système de freinage des matériels FRET est en cours de remplacement. L'utilisation de semelles en matériau composite à la place de semelles fontes permet d'améliorer l'état de surface de la roue et du rail et ainsi de diminuer le niveau sonore sur l'ensemble du parcours des trains et non dans les seuls secteurs de freinage.

Sur certains axes, les hypothèses de trafics futurs étaient parfois trop importantes, notamment pour le FRET. Ces hypothèses ont été ajustées et revues à la baisse, le cas échéant.

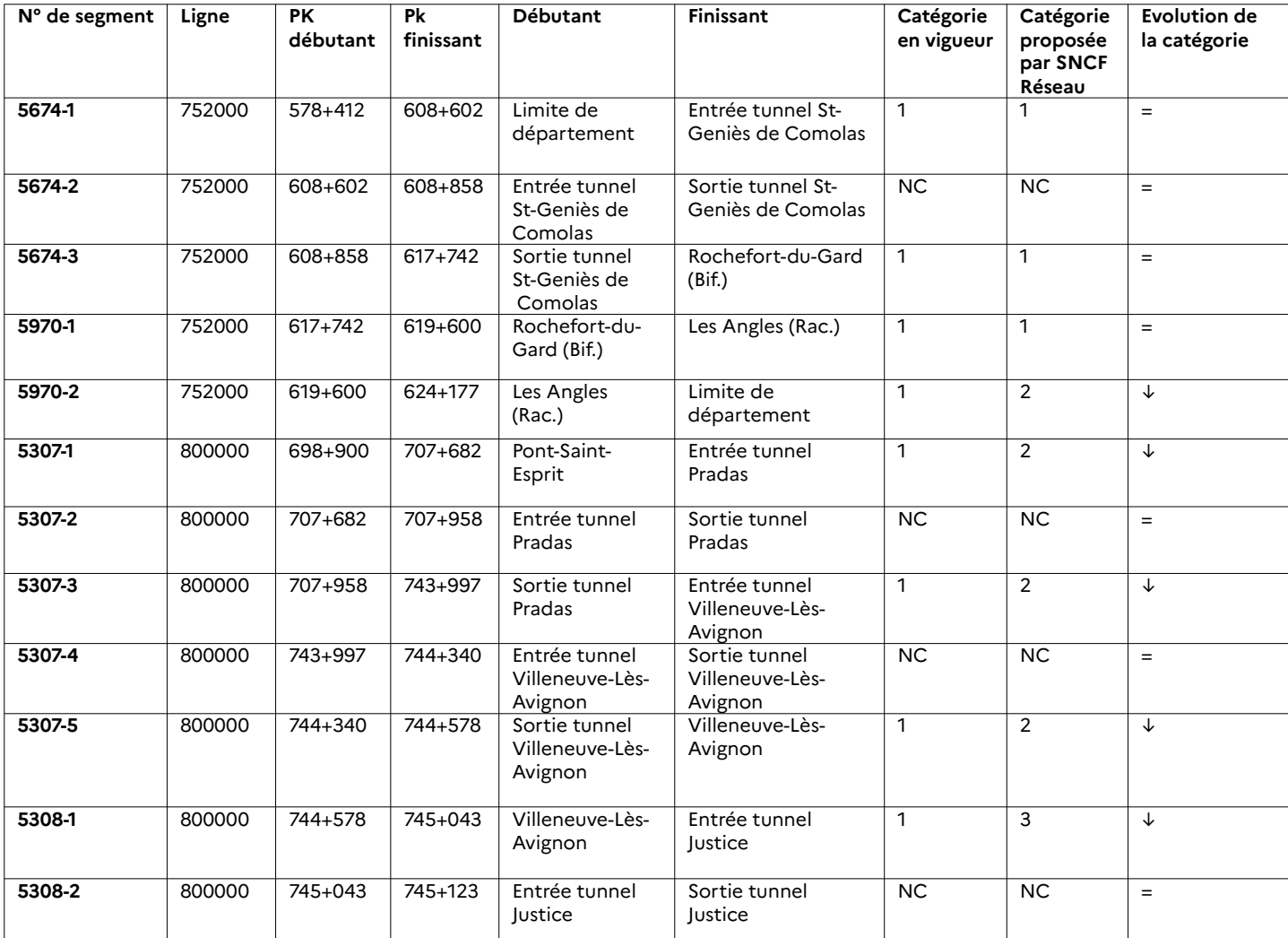

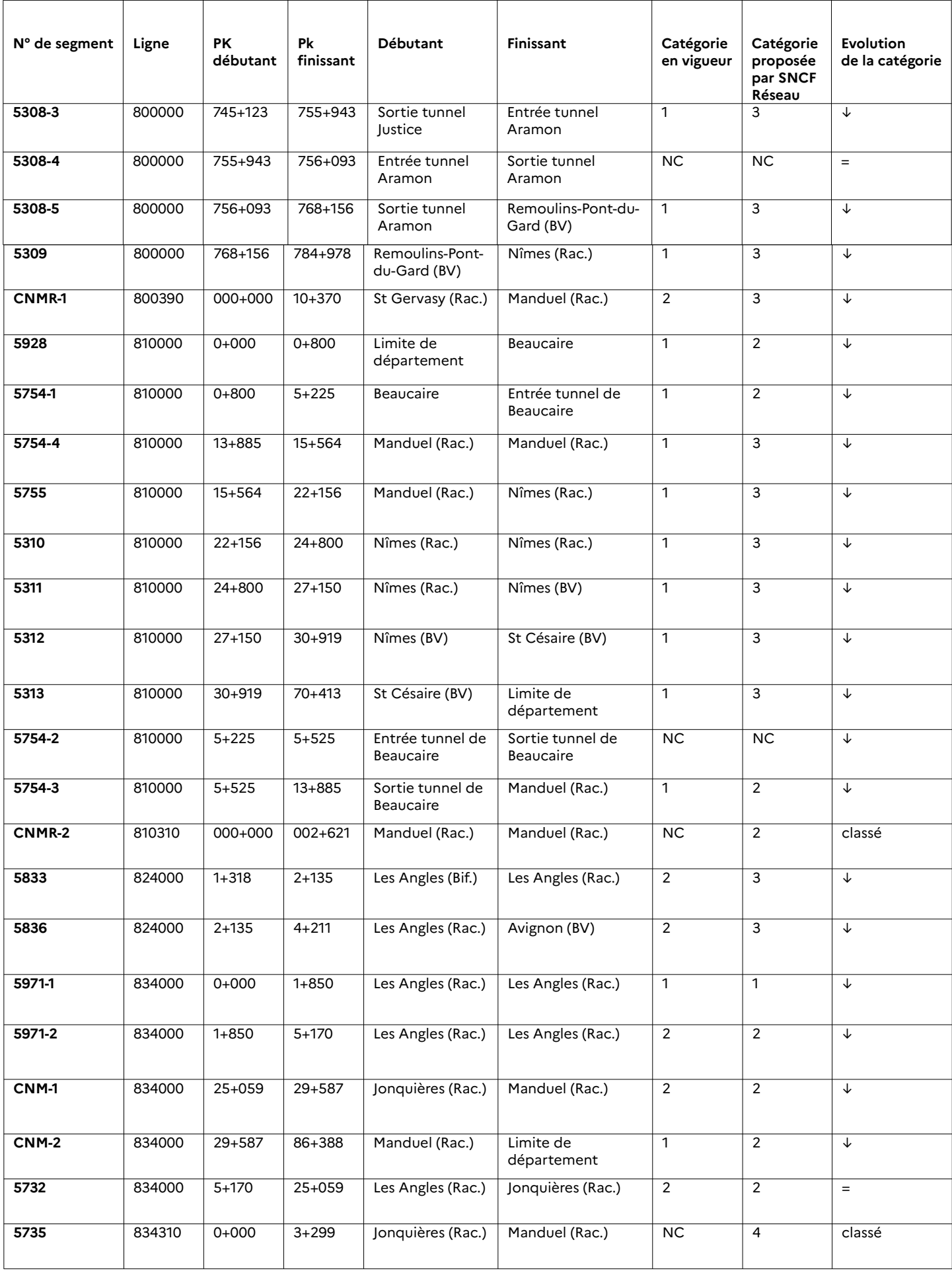